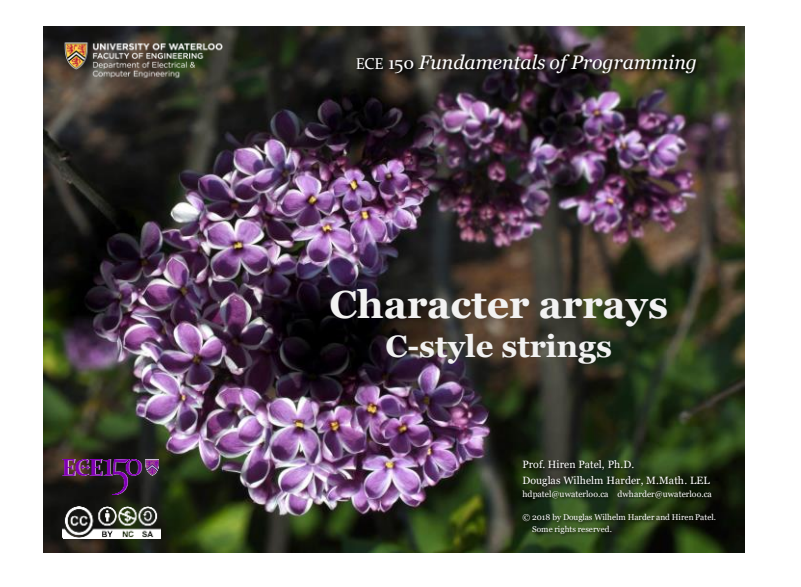

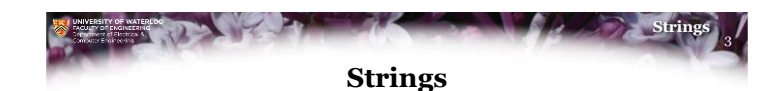

- An array stores a list of values
	- E.g., temperatures, voltages, positions, speeds, etc.
- Generally, each value has independent significance
- An array of characters, however, has the following properties:
	- The significance comes from how the characters are strung together: post pots spot stop tops opts spto
	- The characters come from a small *alphabet*
- If the characters of an array come from a fixed *alphabet*, the array is called a *string of characters*, or simply a *string*
	- The alphabet for character arrays (C-style strings) is the set of all ASCII characters
	- More inclusive strings use Unicode
- The *length* of a string is the number of characters

**@090** 

2 **Strings Outline**

- In this lesson, we will:
	- Define strings
	- Describe how to use character arrays for C-style strings
	- Look at the length of strings
	- Consider string operations, specifically distances
	- Learn how to manipulate strings
	- Look at other alphabets and Unicode

 $6000$ 

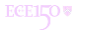

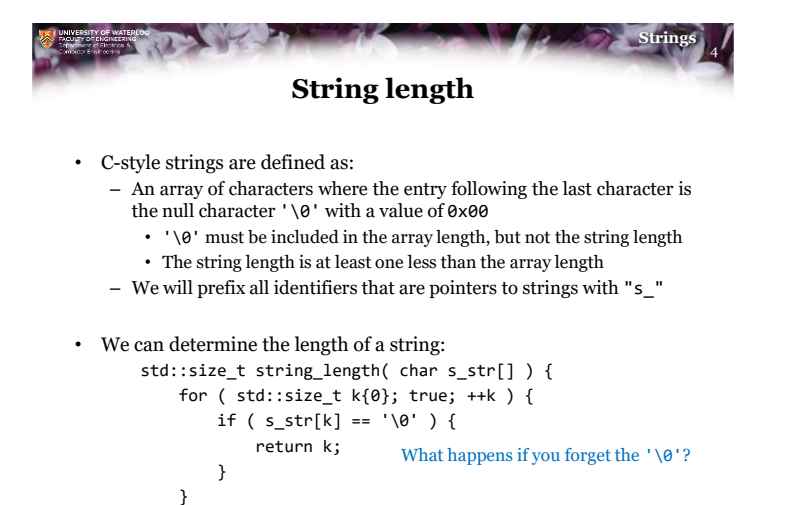

**ECE14OW** 

}

 $0000$ 

**ECEILOV** 

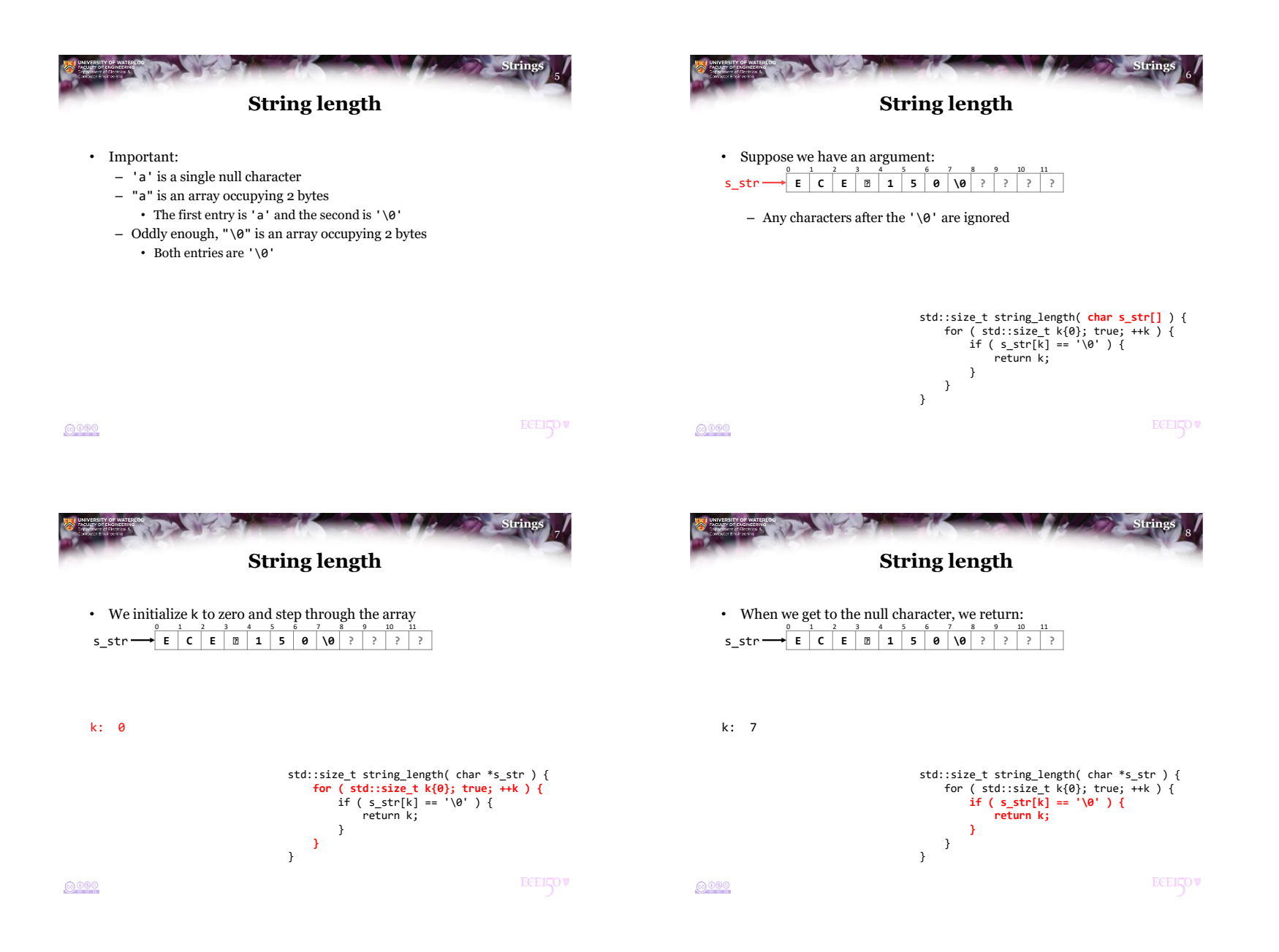

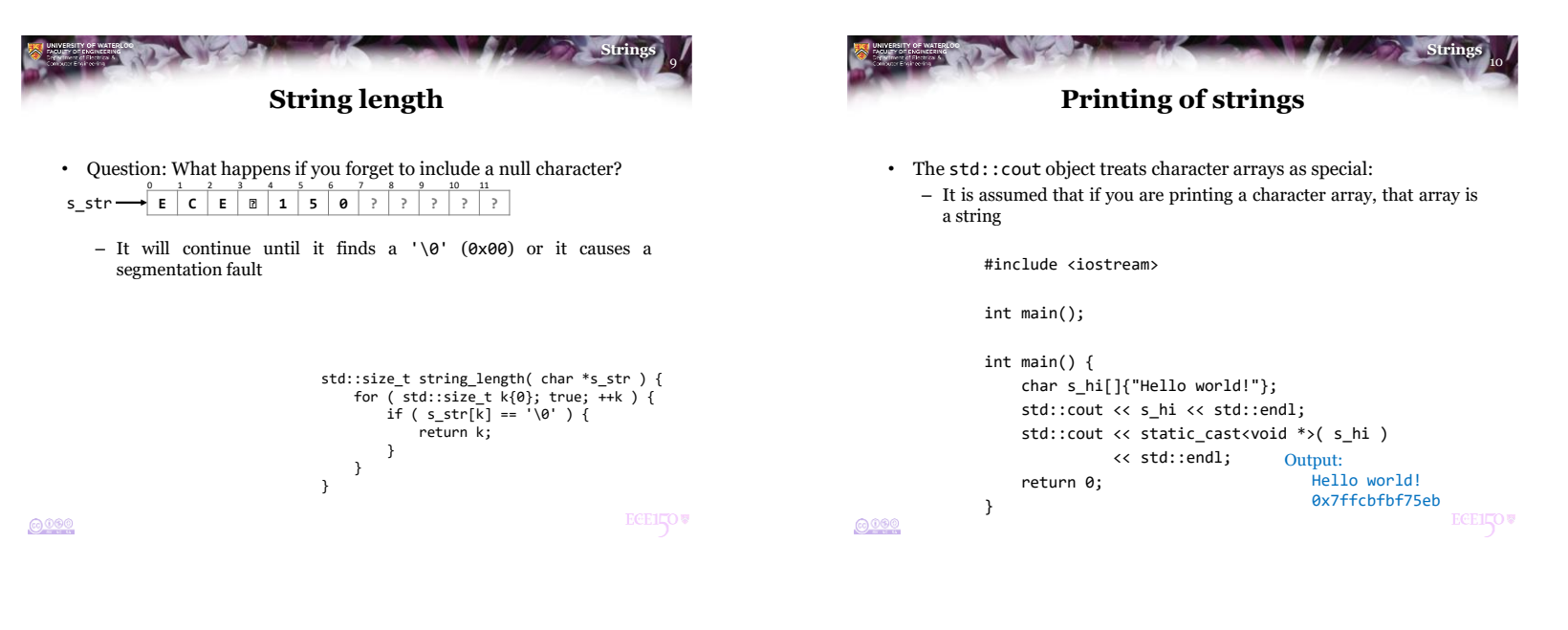

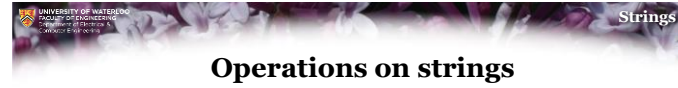

- There is a significant amount of work into strings
	- Extracting or finding substrings
	- Describing or finding patterns
		- Matching case or not
		- Defining whitespace and finding only *whole words*

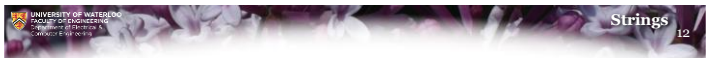

## **Distances between strings**

- One important question is how similar are two strings?
	- How *close* are two strings?
	- Consider:
		- "Et tu, Brute?"
		- "t tu, Brute?"
		- "Et ut, Brute?"
		- "Et tu, Brune?"
	- The *Levenshtein distance* is defined as the minimum number of *edits* required to convert one string to another
- One edit is defined as
	- Inserting or removing a character
	- Replacing a character
	- Swapping two adjacent characters

 $6000$ 

**ECELLOW** 

11

@000

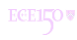

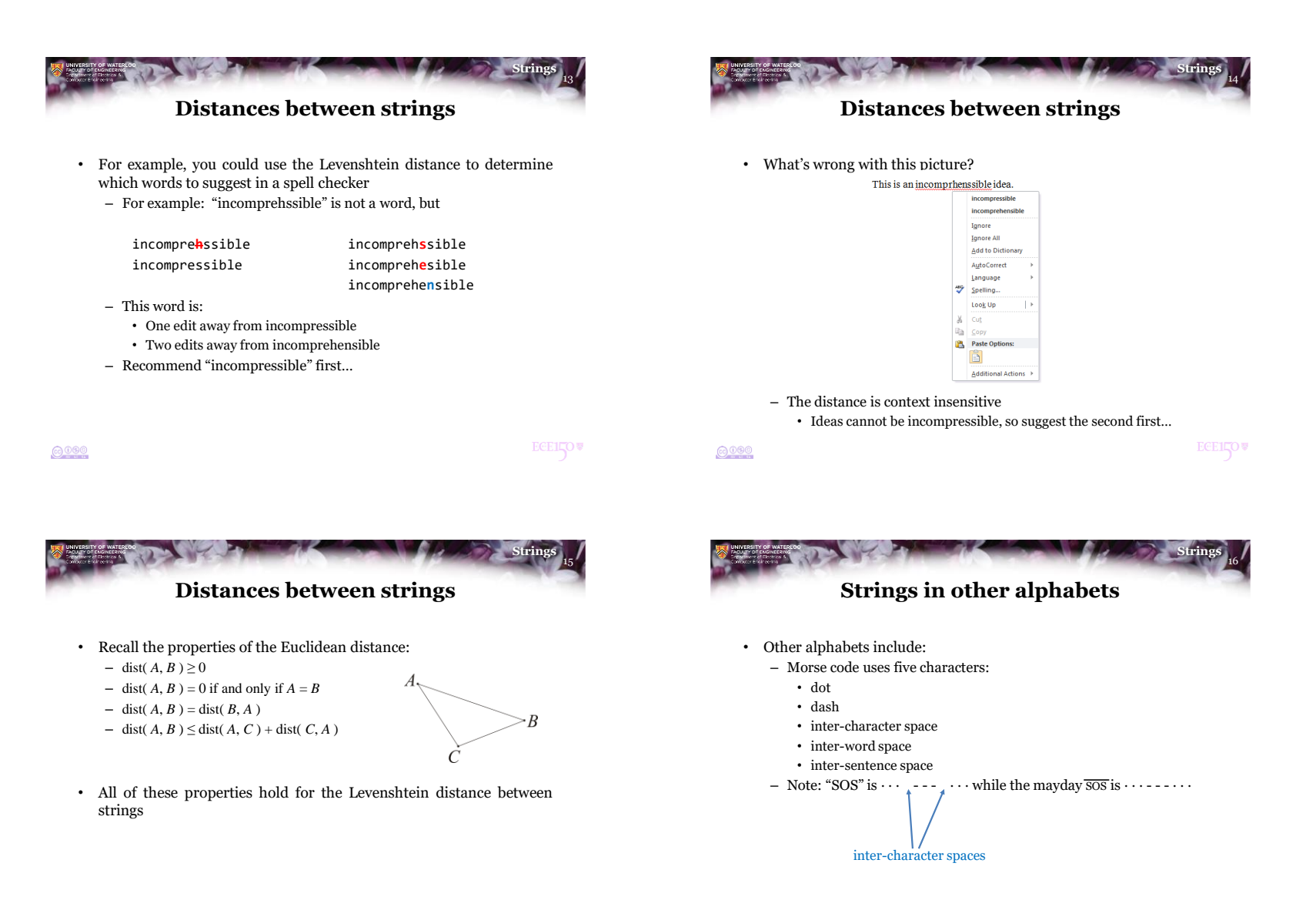

 $6000$ 

18 **Strings**

**ECEILOV** 

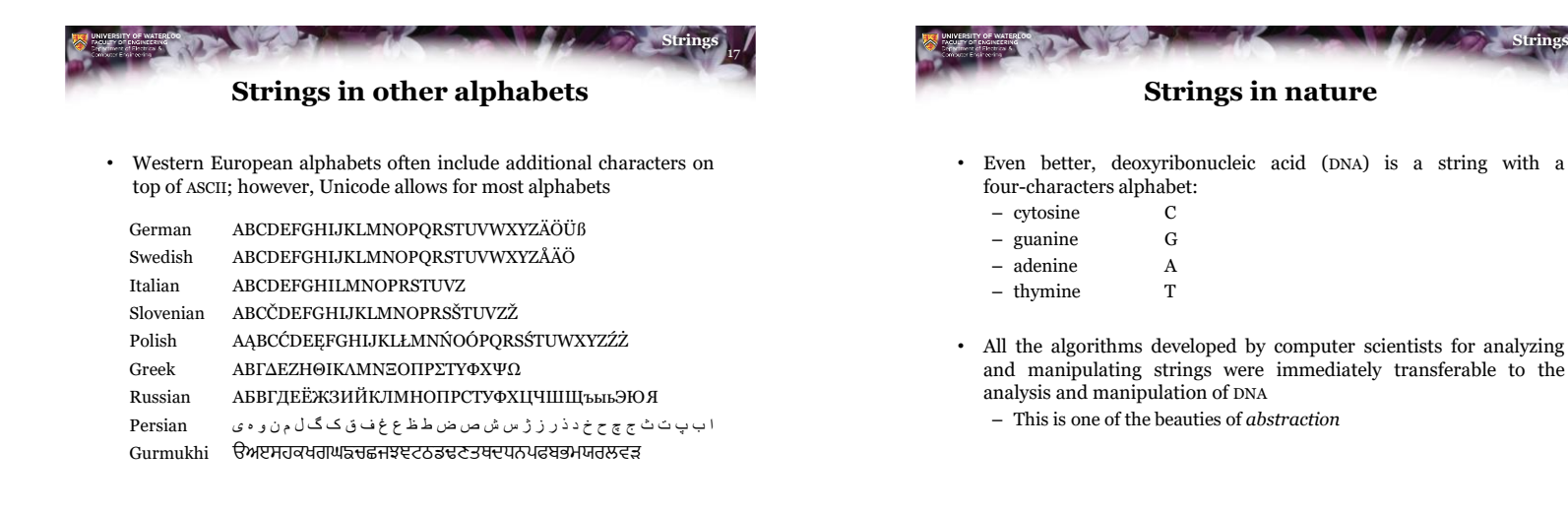

## $0000$

**ECEILOV** 

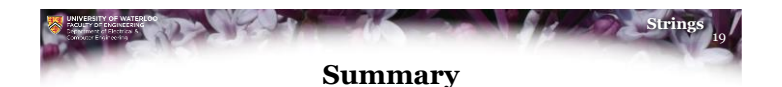

- Following this lesson, you now
	- Know that strings are sequences of characters
		- Those characters come from a fixed alphabet
	- Know the most primitive means of storing strings are nullcharacter-terminated arrays of char
	- Understand how to calculate the length of a string
	- Understand string distances
	- Are aware that
		- Simple strings are limited to ASCII
		- Other languages require Unicode

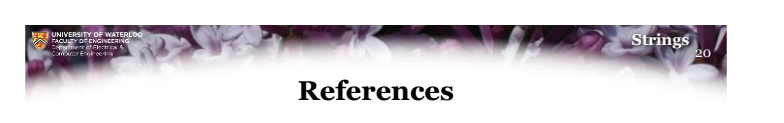

[1] No references?

## $0000$

**ECE14OW** 

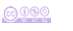

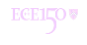

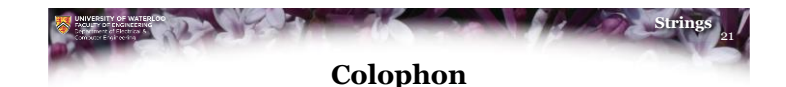

These slides were prepared using the Georgia typeface. Mathematical equations use Times New Roman, and source code is presented using Consolas.

The photographs of lilacs in bloom appearing on the title slide and accenting the top of each other slide were taken at the Royal Botanical Gardens on May 27, 2018 by Douglas Wilhelm Harder. Please see

https://www.rbg.ca/

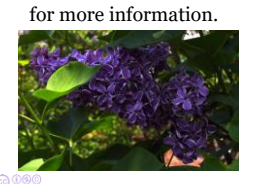

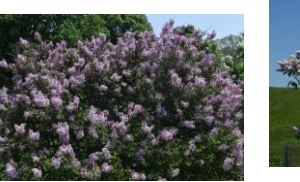

22 **Strings Disclaimer**

These slides are provided for the ECE 150 *Fundamentals of Programming* course taught at the University of Waterloo. The material in it reflects the authors' best judgment in light of the information available to them at the time of preparation. Any reliance on these course slides by any party for any other purpose are the responsibility of such parties. The authors accept no responsibility for damages, if any, suffered by any party as a s\_result of decisions made or actions based on these course slides for any other purpose than that for which it was intended.

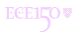